**Тінтуірді қосу**

1. Тінтуірдің жоғарғы панелін алып тастаңыз және жинақталған USB

қабылдағышын алыңыз.

2. Қабылдағышты компьютердің USB портына қосыңыз. 3. Төменгі жағындағы қосқышты тиісті орынға ауыстыру арқылы

тінтуірді қосыңыз.

4. Компьютерге жабдықты орнату шеберінің жұмысы аяқталғанша

күтіңіз.

5. Тінтуір пайдалануға дайын. **DPI баптау және индикация**

1. DPI деңгейлері: 400-800-1600-2400-3200-6400 (макс. 19 000 DPI). 2. Тінтуірдің жоғарғы бетіндегі DPI деңгейін біртіндеп ауыстыруға

арналған «DPI» түймесін басыңыз.

3. Тінтуір доңғалағының түсі DPI ағымдағы деңгейін көрсетеді:

• 400 DPI: қызыл түс

• 800 DPI (әдепкі қалпы бойынша): көк түс

• 1600 DPI: жасыл түс • 2400 DPI: сары түс • 3200 DPI: көгілдір түс • 6400 DPI: күлгін түс

#### **Назар аударыңыз:**

- 1. Сонымен қатар, БҚ (бағдарламалық құралдың) көмегімен DPI реттеуге болады, DPI максималды деңгейі – 19 000.
- 2. Жарықтандыруды БҚ көмегімен баптауға немесе сөндіруге болады.

### **Сұрату жиілігі**

125–250–500–1000 Гц БЖ көмегімен реттеуге болады. Әдепкі мәні — 500 Гц

#### **Қуат көзін қосу**

- 1. ON қалпы: тінтуір іске қосулы, жарықтандыру өшірулі. 2. OFF қалпы: тінтуір өшірулі.
- 
- 3. RGB LED қалпы: тінтуір және жарықтандыру қосулы. 4. ON қалпынан RGB LED қалпына ауыстырғанда жарықтандырудың дұрыс қосылуы үшін ең болмағанда бір секундқа OFF қалпында тоқталу керек.

#### **Сымды және сымсыз режимдер**

- 1. Сигналдың сымсыз қабылдағышын компьютерге қосқанда сымсыз режим белсендіріледі. Тінтуірді кабельдің көмегімен компьютерге қосқанда сымды режим белсендіріледі.
- 2. Егер тінтуір сымсыз режимде болғанда оны кабельдің көмегімен компьютерге қосатын болсақ, ол автоматты түрде сымды режимге көшеді.

#### **Зарядтау**

1. Тінтуір батареясының заряды таусылғанда (3.5 В төмен заряд) тінтуір жарықантырылуы қызыл түспен жыпылықтай бастайды. Зарядтау үшін тінтуірді желіге қосыңыз. 2. Тінтуір зарядталған кезде доңғалақтың жарықтандыруы сары

түспен жыпылықтайды, ал зарядталу аяқталғаннан кейін жасыл түспен жанады және де зарядталу автоматты түрде тоқатылады. Одан кейін тінтуір доңғалағының түсі қайтадан DPI ағымдағы

деңгейін көрсететін болады. **Жарықтандыру баптаулары**

1. Жарықтандырудың әдепкі бойынша әсері – «Ағын». Тінтуір жылжытылғанда жарықтандыру энергияны үнемдеу үшін

сөндіріледі.

2. Жарықтандыру әсерін БҚ көмегімен баптауға болады

(4 әсер және 16.8 млн түс).

**Назар аударыңыз:** тінтуір сымсыз режимде болғанда жарықтандыруды қосу үшін ең алдымен кабельді ажырату, тінтуірді сымсыз режимге ауыстыру, содан кейін жарықтандыруды қосу және

қайтадан кабельді қосу қажет.

# **ARDOR GAMING Immortality PRO сымсыз тінтіурі**

# **Пайдалану бойыншша нұсқаулық**

Сымсыз тінтуір — курсорды басқаруға және әр түрлі командаларды компьютерге қайтаруға арналған құрылғы.

# **Техникалық сипаттамалары**

- Үлгісі: ARDW-IMP3370-BK
- Сауда белгісі: ARDOR GAMING
- Оптикалық жарықдиодты сенсор: PAW3370
- Батарея: 580 мА·сағ
- Батарея қуатталу уақыты: шамамен 2.5 сағ
- Батареядан жұмыс жасау уақыты: 70 сағ дейін (1000 Гц жұмыс жасау мен жарықтандырусыз)
- DPI режимдері: 400 800 1600 2400 3200 6400 DPI (макс. 19 000 DPI)
- Үдеу: 50 G
- Қадағалаудың макс. жылдамдығы: 400 IPS
- 
- Сұрату жиілігі: 125 250 500 1000 Гц
- Ауыстырып қосқыштар: Huano blue shell, 20 миллионға дейін басу
- Жарық: RGB, 7 режимдері
- Сымсыз байланыс стандарты: IEEE 802.15.4
- Жұмыс жиілігі: 2405 2475 МГц
- Таратқыштың қуаты: 1 мВт
- Дайындау материалы: пластик
- Кәбіл: иілімді паракорд, 1.8 м (жиынтықта)
- Тінтуірдің өлшемі: 12 х 6.3 х 3.9 см
- Салмағы: 72 г

## **Настройка подсветки**

- 1. Эффект подсветки по умолчанию «Поток». При перемещении мыши подсветка отключается для экономии энергии.
- 2. Эффект подсветки можно настроить при помощи ПО (4 эффекта и 16.8 млн. цветов).
- **Внимание:** для включения подсветки во время нахождения мыши в проводном режиме необходимо сначала отключить кабель, перевести мышь в беспроводной режим, после чего включить подсветку и снова подключить кабель.

# $\mathbb{R}$  empty V.1

# **Подключение мыши**

# 1. Возьмите USB-приемник сигнала мыши, поставляющийся

- в комплекте.
- 3. Включите мышь, переведя выключатель на ее нижней стороне
- в соответствующее положение. 4. Дождитесь завершения операции мастера установки
- оборудования на компьютере.
- 5. Мышь готова к использованию.

# **Настройка DPI и индикация**

- 2. Подключите приемник к USB-порту компьютера.
	-
	-
	-
- 3. Цвет подсветки колеса мыши будет указывать на текущий уровень DPI:
	-
	-
	-
- 1. Уровни DPI: 400-800-1600-2400-3200-6400. Максимальное разрешение датчика в 19 000 DPI можно достичь с помощью настройки в программном обеспечении.
- 2. Нажимайте на кнопку "DPI" на верхней стороне мыши для
- последовательной смены уровня DPI.
- 400 DPI: красный цвет
- 800 DPI (по умолчанию): синий цвет
- 1600 DPI: зеленый цвет
- 2400 DPI: желтый цвет
- 3200 DPI: бирюзовый цвет • 6400 DPI: фиолетовый цвет

# **Внимание:**

ООО «Атлас», 690068, Россия, Приморский край, г. Владивосток проспект 100-летия Владивостока, дом 155, корпус 3, офис 5. **Адрес электронной почты:** atlas.llc@ya.ru.

- 1. DPI также можно регулировать с помощью ПО (программного обеспечения), максимальный уровень DPI – 19 000.
- 2. Подсветку можно настроить или отключить с помощью ПО.

# **Частота опроса**

125-250-500-1000 Гц, можно настроить при помощи ПО. Значение по умолчанию – 500 Гц.

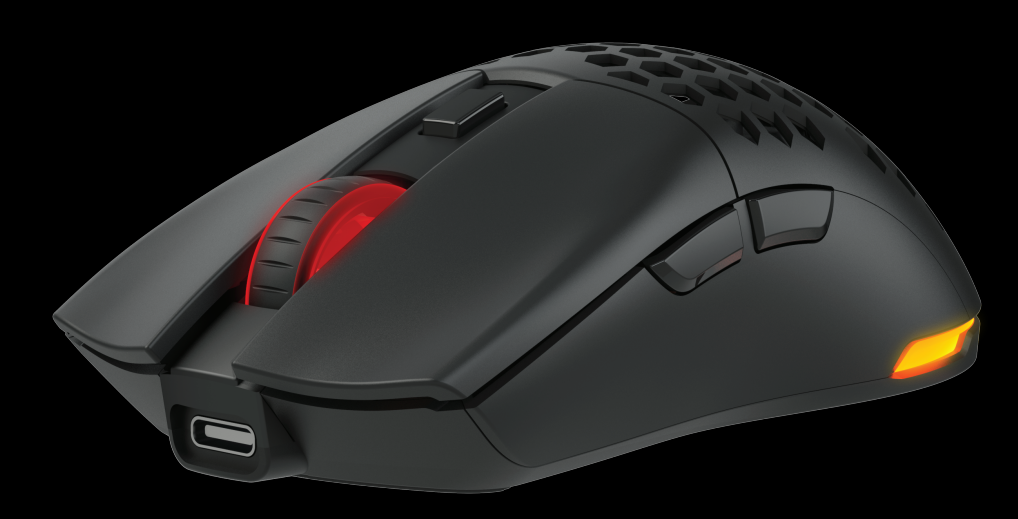

# **IMMORTALITY PRO ARDOR GAMING** *WIRELESS GAMING MOUSE*

#### **Включение питания**

- 1. Позиция "ON": мышь включена, подсветка выключена. 2. Позиция "OFF": мышь выключена.
- 3. Позиция "RGB LED": мышь и подсветка включень 4. При переключении с позиции "ON" на позицию "RGB LED" необходимо по крайней мере на секунду остановиться на позиции "OFF" для корректного включения подсветки.

# **Проводной и беспроводной режимы**

- 1. Проводной и беспроводной режимы активируются автоматически. При подключении беспроводного приемника сигнала к компьютеру активируется беспроводной режим. При подключении мыши к компьютеру при помощи кабеля активируется проводной режим.
- 2. Если во время нахождения мыши в беспроводном режиме подключить ее к компьютеру при помощи кабеля, она автоматически перейдет в проводной режим.

#### **Зарядка**

 $\frac{3}{4}$ 

- 1. Когда батарея мыши разряжена (заряд менее 3.5 В), подсветка колеса мыши начнет мигать красным цветом. Подключите мышь к сети для зарядки.
- 2. Во время зарядки мыши подсветка колеса будет мигать желтым цветом, а по завершении зарядки загорится зеленым цветом, и зарядка автоматически прекратится. После этого подсветка колеса мыши снова будет указывать на текущий уровень DPI.

# **Мышь беспроводная ARDOR GAMING Immortality Pro**

#### **Руководство по эксплуатации**

Мышь беспроводная — устройство для управления курсором и отдачи различных команд компьютеру.

# **Технические характеристики**

- Модель: ARDW-IMP3370-BK
- Торговая марка: ARDOR GAMING
- Оптический светодиодный сенсор: PAW3370
- Батарея: 580 мА·ч
- Время заряда батареи: около 2.5 ч
- Время работы от батареи: до 70 ч (при работе на 1000 Гц и без подсветки)
- Режимы DPI: 400 800 1600 2400 3200 6400 DPI (макс. 19 000 DPI) • Ускорение: 50 G
- Макс. скорость слежения: 400 IPS
- Частота опроса: 125 250 500 1000 Гц • Переключатели: Huano blue shell, до 20 миллионов нажатий
- Подсветка: RGB, 7 режимов
- Стандарт беспроводного соединения: IEEE 802.15.4 • Диапазон частот: 2405 - 2475 МГц
- Мощность передатчика: 1 мВт
- Материал изготовления: пластик
- Кабель: эластичный паракорд, 1.8 м (в комплекте)
- Размер мыши: 12 х 6.3 х 3.9 см
- Вес: 72 г

#### **Съемные панели**

- 1. Кнопки и верхняя панель мыши имеют съемную конструкцию, которая позволяет менять внешний вид вашей мыши, а также облегчает чистку устройства.
- 2. Отсек для элементов питания внутри корпуса мыши имеет съемную конструкцию.
- 3. Не разбирайте детали, не предназначенные для этого: это может привести к порче и/или выходу устройства из строя.

# **Правила и условия хранения, перевозки (транспортировки), реализации и утилизации**

- Устройство не требует какого-либо монтажа или постоянной фиксации.
- Хранение устройства должно производиться в упаковке в отапливаемых помещениях у изготовителя и потр при температуре воздуха от 5°С до 40°С и относительной влажности воздуха не более 80%. В помещениях не должно быть агрессивных примесей (паров кислот, щелочей), вызывающих коррозию.
- Перевозка устройства должна осуществляться в сухой среде.
- Устройство требует бережного обращения, оберегайте его от воздействия пыли, грязи, ударов, влаги, огня и т. д.
- Реализация устройства должна производиться в соответствии с местным законодательством.
- При обнаружении неисправности устройства следует немедленно обратиться в авторизованный сервисный центр или утилизировать устройство.
- После окончания срока службы изделия его нельзя выбрасывать вместе с обычным бытовым мусором. Вместо этого оно подлежит сдаче на утилизацию в соответствующий пункт приема электрического и электронного оборудования для последующей переработки и утилизации в соответствии с федеральным или местным законодательством. Обеспечивая правильную утилизацию данного продукта, вы помогаете сберечь природные ресурсы и предотвращаете ущерб для окружающей среды и здоровья людей,

который возможен в случае ненадлежащего обращения. Более подробную информацию о пунктах приема и утилизации данного продукта можно получить в местных муниципальных органах или на предприятии по вывозу бытового мусора.

# **Дополнительная информация**

**Изготовитель:** Шэньчжэнь Синьчуньци Тэкнолоджи Ко., Лтд. 501, зд. Байличунь, шоссе Синьтан 28, Синьтянь Комьюнити, ул. Фуюн, р-н Баоань, г. Шэньчжэнь, Китай. SHENZHEN XINCHUNOLTECHNOLOGY CO., LTD. 501 Bailichun building, no.28, Xintang road, Xintian community, Fuyong street, Baoan district, Shenzhen, China. Сделано в Китае.

### **Импортер в России / уполномоченное изготовителем лицо:**

Товар соответствует требованиям технического регламента Евразийского экономического союза ТР ЕАЭС 037/2016 «Об ограничении применения опасных веществ в изделиях электротехники и радиоэлектроники».

Спецификации, информация о продукте и его внешний вид могут быть изменены без предварительного уведомления пользователя в целях улучшения качества нашей продукции.

Дата производства товара, а также сроки гарантии и эксплуатации указаны на упаковке.

# **Меры предосторожности**

- Не производите никаких изменений в конструкции устройства. • Во избежание короткого замыкания не допускайте контакта
- устройства с любыми жидкостями, не помещайте рядом с ним открытые емкости с жидкостью.
- Не подвергайте устройство воздействию электромагнитного излучения.
- Устройство не предназначено для использования в коммерческих целях.
- Устройство не предназначено для использования детьми и лицами с ограниченными физическими, сенсорными или умственными способностями, кроме случаев, когда над ними осуществляется контроль другими лицами, ответственными за их безопасность. Не позволяйте детям играть с устройством.

# **Сақтық шаралары**

- Құрылғының дизайнында ешқандай өзгеріс жасамаңыз.
- Қысқа тұйықталуды болдырмау үшін құрылғының кез-келген сұйықтықпен жанасуына жол бермеңіз, оның жанына сұйықтық бар ашық контейнерлерді қоймаңыз.
- Құрылғыны электромагниттік сәулеленуге ұшыратпаңыз.
- Құрылғы коммерциялық мақсатта пайдалануға арналмаған. • Құрылғы балалар мен физикалық, сенсорлық немесе ақыл-ой қабілеті шектеулі адамдарға, олардың қауіпсіздігіне жауапты басқа адамдар бақылауды жүзеге асырғаннан басқа жағдайларда пайдалануға арналмаған. Балаларға құрылғымен ойнауға рұқсат бермеңіз.

#### **Алынбалы панельдер**

- 1. Осы тінтуірдің түймелерінде және жоғарғы панелінде тінтуіріңіздің сыртқы көрінісін өзгертуге, сонымен қатар құрылғыны тазалауды жеңілдетуге мүмкіндік беретін алынбалы құрылым бар.
- 2. Тінтуір корпусының ішіндегі қуат көзі элементтеріне арналған бөлік алынбалы құрылымға ие.
- 3. Бөлшектеуге арналмаған бөлшектерді бөлшектемеңіз, мұның құрылғының бұзылуына және/немесе істен шығуына әкелуі мүмкін.
	-

# **Монтаждау, сақтау, тасымалдау (тасу), өткізу және кәдеге жарату**

**ережелері мен шарттары**

• Құрылғы ешқандай орнатуды немесе тұрақты бекітуді қажет етпейді. • Құрылғыны сақтау дайындаушы мен тұтынушының жылытылатын үй-жайларындағы орамада ауа температурасы 5°С-тан 40°С-қа дейін және ауаның салыстырмалы ылғалдылығы 80% -дан аспайтын кезде жүргізілуі тиіс. Үй-жайларда коррозия тудыратын агрессивті қоспалар (қышқыл булары, сілтілер) болмауы тиіс.

• Құрылғыны тасымалдау құрғақ ортада жүзеге асырылуы тиіс. • Құрылғы ұқыпты өңдеуді талап етеді, оны шаң, кір, соққы, ылғал,

от және т.б. әсерінен қорғаңыз.

• Құрылғыны өткізу жергілікті заңнамаға сәйкес жүргізілуі тиіс. • Құрылғының ақаулығы анықталған жағдайда дереу уәкілетті қызмет көрсету орталығына хабарласыңыз немесе құрылғыны жойыңыз. • Өнімнің қызмет ету мерзімі аяқталғаннан кейін оны қарапайым тұрмыстық қоқыспен бірге тастауға болмайды. Оның орнына, ол федералды немесе жергілікті заңнамаға сәйкес қайта өңдеу және қайта өңдеу үшін электрлік және электронды жабдықты тиісті қабылдау пунктіне қайта өңдеуге жіберіледі. Осы өнімді дұрыс кәдеге жаратуды қамтамасыз ете отырып, сіз табиғи ресурстарды үнемдеуге және қоршаған ортаға және адамдардың денсаулығына зиян келтірмеуге көмектесесіз. Осы өнімді қабылдау және кәдеге жарату пункттері туралы толығырақ ақпаратты жергілікті муниципалдық органдардан немесе тұрмыстық қоқысты шығару жөніндегі

кәсіпорыннан алуға болады.

# **Қосымша ақпарат**

**Өндіруші:** Шэньчжэнь Синьчуньци Тэкнолоджи Ко., Лтд. 501, Байличунь ғимараты, Синьтан 28 тас жолы, Синьтянь Комьюнити, Фуюн көш., Баоань ауданы, Шэньчжэнь қ., Қытай. Қытайда жасалған.

# **Импортер / юр. лицо, принимающее претензии в Казахстане:**

ТОО «ДНС КАЗАХСТАН», г. Нур-Султан, р-н Сарыарка, пр-т Сарыарқа, зд. 12, Казахстан.

**Импорттаушы / Қазақстанда шағымдар қабылдайтын заңды тұлға:** «DNS QAZAQSTAN (ДНС КАЗАХСТАН)» ЖШС, Нұр-Сұлтан қаласы, Сарыарқа ауданы, Даңғылы Сарыарқа, ғимарат 12, Қазақстан.

Тауар Еуразиялық экономикалық одақтың «Электртехника және радиоэлектроника бұйымдарында қауіпті заттарды қолдануды шектеу туралы» ЕАЭО ТР 037/2016 техникалық регламентінің талаптарына сәйкес келеді.

Өнімнің сапасын жақсарту үшін ерекшеліктер, өнім туралы ақпарат және оның сыртқы түрі пайдаланушыға алдын ала ескертусіз өзгертілуі мүмкін.

Тауарды өндіру күні, сондай-ақ кепілдік беру және пайдалану мерзімі қаптамада көрсетілген.

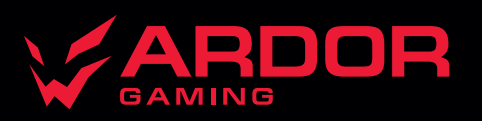